**Übung Ultimate attainment in SLA Statistics 02**

Laura Becker

FAU Erlangen-Nürnberg

SS 2020

## The cookbook approach in statistics

There are 2 main approaches to introducing statistics:

#### **The conceptual approach**

- $\odot$  gives you the big picture and an overview
- $\circledcirc$  helps to understand what statistics can and cannot do (conceptually)
- / does not tell you anything about **how** to actually apply statistics to your data

#### **The "cookbook" approach**

- $\circ$  tells you which test to apply for which type of data and how to compute the statistic
- $\circledcirc$  helps you to **apply** statistical testing to your data
- $\odot$  you may not understand how and when the test works, without understanding what your result actually means and implies

## The cookbook approach

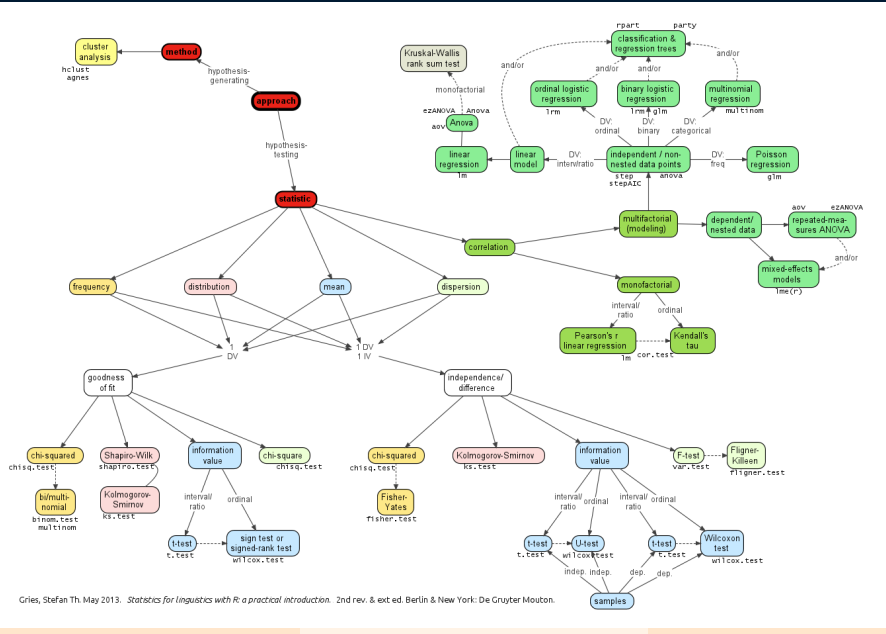

Ü Ultimate SLA Statistics 3/35

## Some tests for numeric measures

These are some traditional tests that can be applied if your **dependent variable** (outcome) is **numeric**. (count data  $=$  categorical and  $\neq$  numeric!!)

- *•* **t-test** (t because it assumes a t-distribution) **1 numeric variable** from 1 or 2 groups (e.g. reaction times of L1 vs. L2 speakers)
- *•* **correlation**

**2+ numeric variables** from 1+ groups (correlation is a standardized measure of co-variation, reaction times of L2 and N years lived in country of L2)

- *•* **ANOVA (analysis of variance) 1 numeric variable** from n categorical predictor variables (groups, conditions, etc.)
	- independent one-way ANOVA (between-group design) comparison of 3+ groups, with independent/unpaired observations
	- independent factorial ANOVA (between-group design) 2+ categorical predictors (e.g. groups, conditions), interactions can be taking into account
	- *•* repeated-measures and mixed ANOVA (within-group design) as above, but with dependent/paired observations (more than 1 measure from the same participant, or the same item presented more than once)

# Other (traditional) tests

This is a traditional test that can be applied if your **dependent variable** (outcome) is **categorical**.

*•* <sup>χ</sup>**-square test** (<sup>χ</sup>  $^2$  because it assumes a  $\chi^2$  distribution) **1 categorical variable** from 1 or 2+ groups (e.g. correct answers of L1 vs. L2 speakers)

More recent or other methods are

- *•* various types of **regression** (e.g. linear for numeric outcomes, logistic for categorical outcomes)
- *•* if you have input and output data, i.e. independent and dependent variables, you will use **supervised** methods
- *•* **unsupervised** methods:

e.g. **classification** or **clustering** methods (you have data complex data that you want to arrange into classes of similar observations)

*•* …

Distributions & probability

## Normal distribution

- *•* Let's imagine we ask 1000 adults about their height.
- *•* We can plot the 1000 measures according how often they occur in our sample.
- ☞ A **distribution** is a collection of values of a variable (height measures in cm).

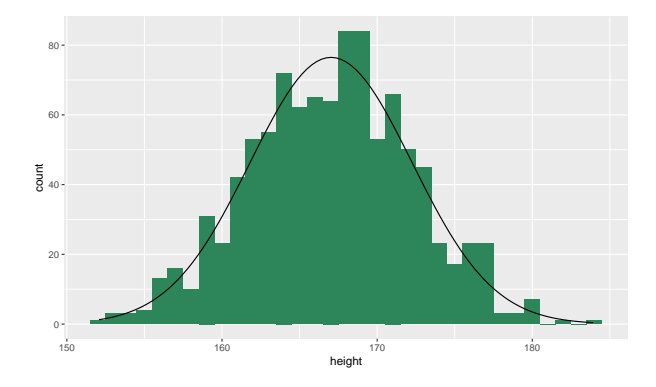

- *•* Large collections of values of a variable (samples) will eventually follow this distribution.
- ☞ This bell-shaped distribution is called a **Gaussian** or **normal distribution**.

# Probability

- *•* Instead of plotting the numbers of each height value in our sample (histogram), we can represent the distribution as a **probability density function (PDF)**:
- *•* The x-axis shows all height values in the sample.
- *•* The y-axis now shows the probability of each height value in our sample.

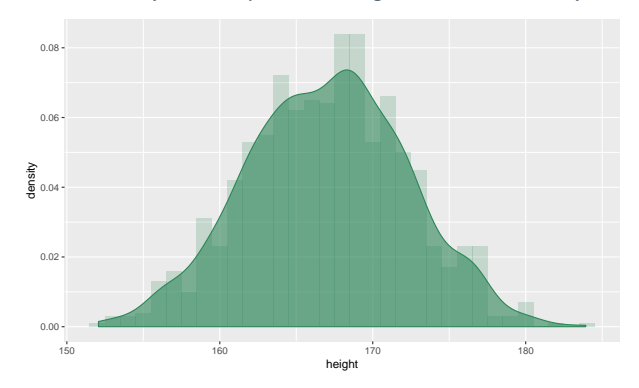

☞ The probability function shows us how likely each value of the sample is to occur.

• We could ask another person about their height, and we can be relatively certain it will be between 165 and 170 cm. Ü Ultimate SLA Statistics 8/35

## Probability

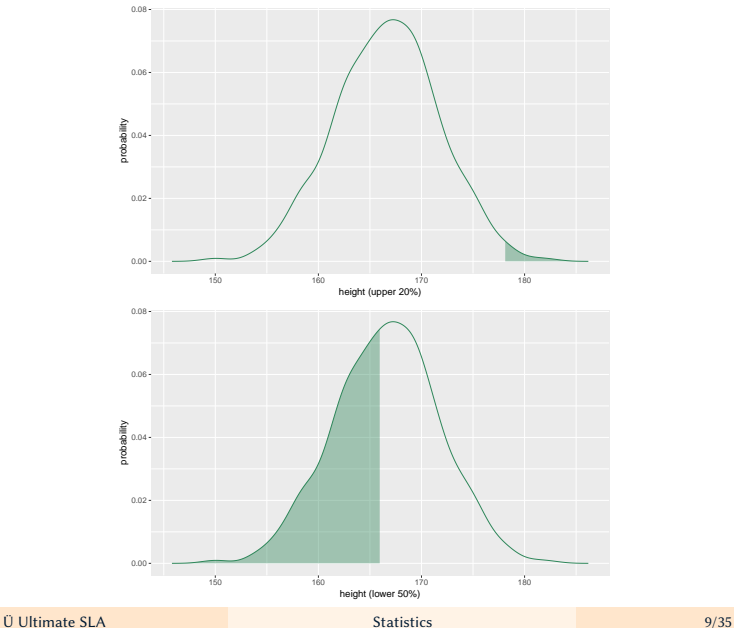

Statistical models: The mean as a simple model

#### The mean as a model

- *•* Let's imagine a toy experiment in which we measure reaction times (ms) for 4 items of L1 and L2 participants.
- *•* We get the following results:

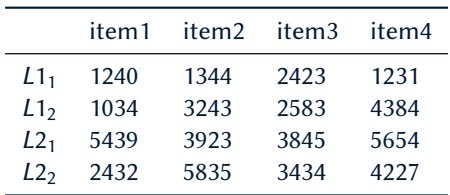

#### The mean as a model

*•* Let's forget for a moment that we have 2 groups, and just calculate the mean of all reaction times:

$$
m_{RT} = \frac{RT_1 + RT_2 + RT_3 + \dots + RT_{16}}{N_{RT}}
$$
  
= 
$$
\frac{1240ms + 1344ms + 2423ms + \dots + 4227ms}{16}
$$
  
= 3266.938ms

- *•* This is a model because it compresses our data to 1 figure, showing a relevant property of the data.
- *•* It is also a model because it allows us to make predictions about future participants: we can assume that it is very likely that they will have RTs around 3267 ms.
- **?** How well does the mean actually represent the variance in our data?

# Part 1: How well does the model represent the sample?

- *•* We use statistics to fit a model to our data; a model is a compressed representation of the data and allows for predictions.
- *•* To work with the model, we need to know how much variance in our data the model can explain, and how much variance is left unexplained.
- *•* This is where the test statistic comes in:

test statistic = 
$$
\frac{\text{variance explained by the model}}{\text{variance not explained by the model}} = \frac{\text{effect (part1)}}{\text{error (part2)}}
$$

## Part 1 continued: Sums of squares

- *•* To assess how well the mean represents our observed RTs, we can:
- *•* calculate the deviance from the mean for each datapoint, and then sum up all deviances.

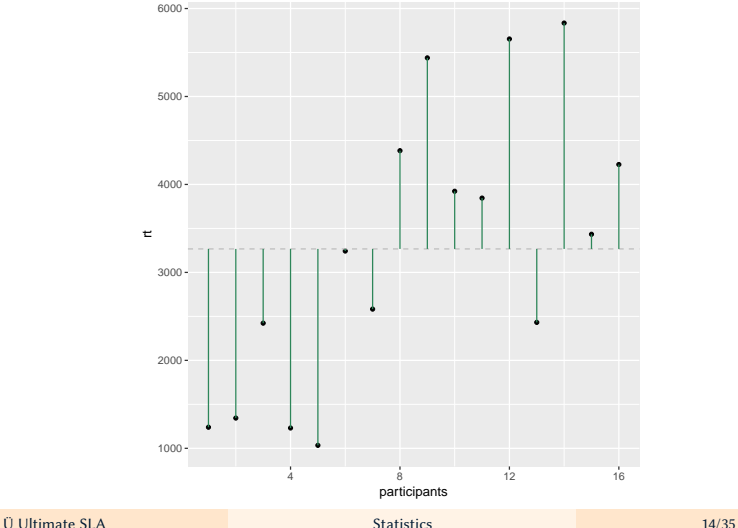

## Part 1 continued: Sums of squares

- *•* If all RTs are centered closely around the mean, deviances will be small and the mean is a good summary.
- *•* If the RTs are spread out more, deviances will be larger and the mean may not be such a good representation of our data.
- **A** Some deviances are positive (RT  $>$  mean), some are negative (RT  $<$  mean), so they can cancel each other out!
- ☞ We can square each deviance so that it always has a positive value.
	- *•* The sum of the squared deviances from the mean of all datapoints is called **Sums of squares (**SS**)**.

$$
SS = (RT_1 - m)^2 + (RT_2 - m)^2 + \dots + (RT_{16} - m)^2
$$
  
= 38787811ms<sup>2</sup>

 $\odot$  The more observations we have, the larger the SS.

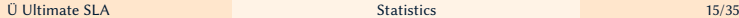

#### Part 1 continued: Variance

- We can divide the SS value by our sample size (actually, N-1, which are the degrees of freedom) to avoid that our measure of how representative the mean is grows infinitely large.
- $\mathbf{r}$  This is the  $\mathbf{variance}\left( s^{2}\right)$ , the average error between the mean and the observations (RTs).

$$
s^{2} = \frac{SS}{N-1} = \frac{(RT_{1} - m)^{2} + (RT_{2} - m)^{2} + \dots + (RT_{16} - m)^{2}}{N-1}
$$

$$
= \frac{38787811ms^{2}}{15} = 2585854ms^{2}
$$

#### Part 1 continued: Standard deviation

- $\odot$  But how should we interpret a variance of 2585854 ms<sup>2</sup>?
- $\mathbb{R}^n$  We can take the square root of the variance  $s^2,$ this is the **standard deviation** s:

$$
s = \sqrt{\frac{SS}{N-1}} = \sqrt{\frac{(RT_1 - m)^2 + (RT_2 - m)^2 + \dots + (RT_{16} - m)^2}{N-1}}
$$
  
=  $\sqrt{2585854ms^2} = 1608.059ms$ 

*•* A standard deviation of about 1608ms tells us that most RTs of our sample lie between mean*±*s, i.e. 3266*±*1608 ms.

# Part 2: How well does the model represent the population?

- *•* We saw that the mean RT of our sample was 3266ms, with a standard deviation of 1608ms.
- ? How representative are those values for the entire population?
- ? In other words: How certain can we be that the mean and standard deviation of the sample also hold for the population?

*•* What we have calculated so far and what is missing:

test statistic =  $\frac{\text{variance explained by the model}}{\text{variance not explained by the model}} = \frac{\text{effect}}{\text{error}}$ error

## Part 2 continued: Standard error

- The standard deviation (s) showed us how well the mean represented the data in our sample.
- *•* We want to quantify how well the mean of our sample represents the mean of the entire population.
- *•* If we took several, say 5 samples, we could compare their means: e.g. 2564ms, 4352ms, 3347ms, 3754ms, 2684ms
- ☞ **sampling variation**
- *•* Imagine that we repeated the experiment many, many times: we would find that the sample means follow a normal distribution
- ☞ **sampling distribution**
- *•* We cannot exactly calculate the sampling distribution, but we can approximate it (because a large number of samples will end up normally distributed)

https://www.youtube.com/watch?v=6YDHBFVIvIs

*•* The **standard error** is the approximated deviation between samples of the population.

$$
SE = \frac{s}{\sqrt{N}} = \frac{\text{variability of the data}}{\text{sample size}} = \frac{1608.059 \text{ms}}{16} = 100.5037 \text{ms}
$$

# Part 2 continued: Standard error and confidence intervals

- *•* The standard error tells us about how big of a difference to expect of we repeated the experiment.
- If *N* is large (lots of data) or *s* is small (little variation)
- $\mathbb{F}$  the standard error SE is small as well, and you can be (more) confident in your test statistic (because you can be confident that the next experiment would show similar results)
	- *•* We can use the standard error to calculate **confidence intervals** (CIs).
	- *•* Imagine we repeat our experiment an infinite number of times:
	- *•* what CIs show:

If we repeated the experiment an infinite number of times, the real population mean (or other statistic) is included in the CIs of 95% of the experiment

- $\triangle$  But it would not be included in 5% of the cases.
- **A** Unless you have superhuman time and money resources, you will never repeat your study an infinite number of times!
- **A** From **a single** experiment with **a single** CI, we cannot conclude much!

✗ Especially **not** that **a single** CI shows where the population mean (statistic) lies with a probability of 95%!

Ü Ultimate SLA Statistics 20/35

Some more relevant notions and concepts

# Distributions of common test statistics

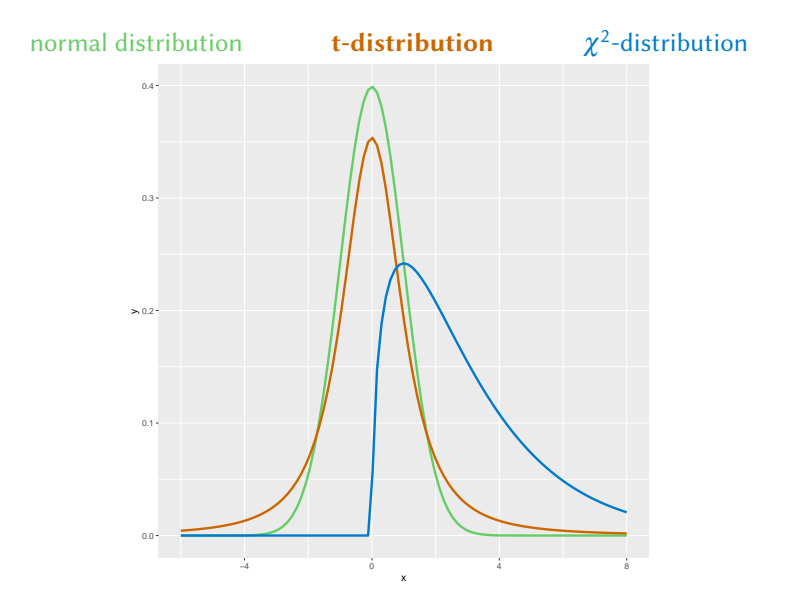

#### One-tailed vs. two-tailed test

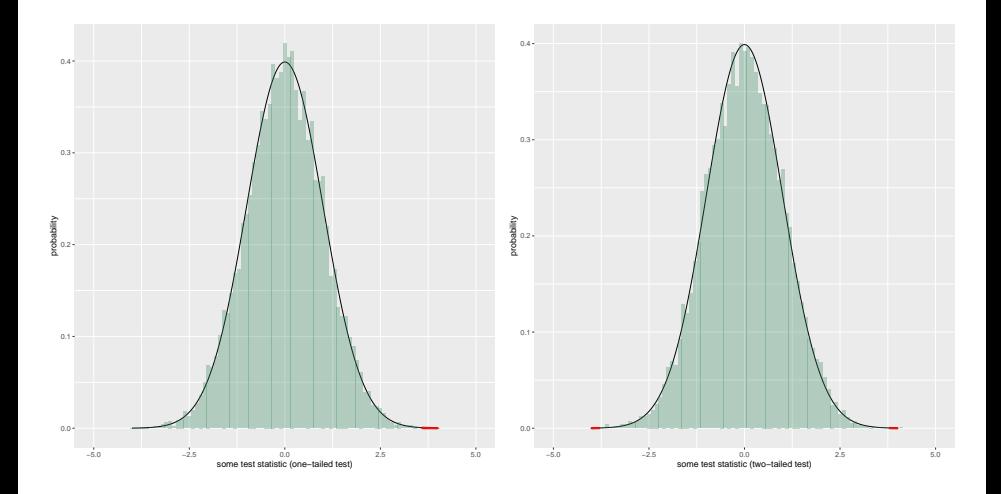

For all statistic tests, your data need to meet certain criteria so that you can apply the tests with an interpretable result.

- *•* **Parametric** tests assume your data to be normally distributed (or follow another certain distribution, e.g. t-distribution, F-distribution,  $\chi^2$ -distribution)
- Even if your data does not meet these criteria, you can still calculate the test statistic, but the result will be meaningless.
- *•* **Non-parametric** tests do not assume any specific distribution of your data.
- ☞ If you know that your data violates the criteria of a parametric test, you should use a non-parametric test.

# Degrees of freedom (df)

- *•* The degrees of freedom depend on the number of observations in your sample:  $df = N - 1$  (usually).
- *•* They indicate how many observations are free to vary.
- ? Why N*−*1?
- *•* In our sample of 16 observations, these 16 RTs are free to vary in any possible way.
- *•* However, if we use this sample of 16 observations to calculate the e.g. standard error, we have to use the sample mean as an estimate of the population's mean.
- ☞ We hold one parameter (the mean) constant.
- ☞ If we are holding the mean constant, only N*−*1 = 15 values are free to vary.

Let's do a t-test step-by-step.

# Step 1: Data and hypothesis

*•* Back to our toy experiment with 1 numeric dependent variable (RT) and a categorical independent variable (speaker group)

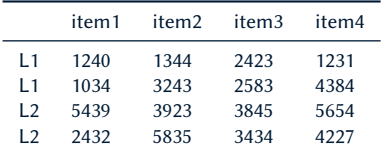

- *•* We can calculate the mean RTs for both groups separately to see whether we find a difference:
- $m_1 = 2185.25$  and  $m_2 = 4348.625$
- ? We see a difference, but how certain can we be that the population of L1 speakers is faster than the one of L2 speakers?
- ☞ We will use the **t-test** to quantify the probability of our data under the assumption of  $H_0$  (no difference of the 2 means)
	- $H_0 = \mu_1 = \mu_2$  (no difference in their means)
	- $H_1 = \mu_1 \neq \mu_2$  (there is a difference in their means)

## Step 2: The idea of the t-test

- 1. We calculate a t-value from out 2 group means and sample sizes.
- 2. For t-values, we assume an underlying t-distribution.
- 3. We can associate each t-value in the t-distribution with a probability value.
- ☞ For each t-value, we can estimate how likely it is.
- 4. We check the probability of the t-value obtained from our sample: This is our p-value:
	- If  $p > 0.05$ , the t-value of our data is not very unlikely (under  $H_0$ ), so no significant result.
	- if  $p < 0.05$ , the t-value of our data is very unlikely (under  $H_0$ ), so we have a significant result.

### Step 3: The formula to calculate t

*•* We calculate the t-value the following way:

$$
t = \frac{(m_1 - m_2) - (m_1 - m_2)_{expected}}{SE} = \frac{(m_1 - m_2)}{SE_1 + SE_2}
$$

- Variation captured by the model divided by random fluctuations between means of the same population. The difference between groups divided by the difference within groups.
- The **smaller** the t-value, the smaller the real difference between groups, making  $H_0$ **more likely**.
- The **larger** the t-value, the larger the real group differences, making  $H_0$  **less likely**.
- $m_1$  and  $m_2$  are the two group means
- *•* As  $(m_1 m_2)_{expected} = 0$  under the null hypothesis, we can leave this term out.
- *SE* is the standard error and equal to:  $\frac{s}{\sqrt{N}}$ , so we need the standard deviation *s* and the sample size  $N$  to calculate  $SE$ .

#### Step 3: The formula to calculate t

*•* The formula t can be formulated like this:

$$
t = \frac{m_1 - m_2}{\frac{s_1 + s_2}{\sqrt{N_1 + N_2}}}
$$

- *•* There are some variations of this formula that we will not go into, depending on the specific assumptions of the two samples (dependent, independent, same, different variance, etc.).
- *•* For an actual analysis, you need to check first if your data meet the assumptions of the test statistic!
- *•* Let's solve the equation for our toy example, with:
	- $m_1 = 2185.25$ ,  $m_2 = 4348.625$
	- $s_1 = 1195.541$ ,  $s_2 = 1198.917$
	- $N_1 = 8$ ,  $N_1 = 8$

## Step 4: Calculating the standard deviation  $s_1$  of L1

#### **By hand:**

$$
s_1 = \sqrt{\frac{SS}{N-1}}
$$
  
=  $\sqrt{\frac{(1240 - 2185.25)^2 + (1344 - 2185.25)^2 + ... + (4384 - 2185.25)^2}{8 - 1}}$   
=  $\sqrt{\frac{10005236}{7}}$   
= 1195.541

#### **In R:**

> l1 <- c(1240, 1344, 2423, 1231, 1034, 3243, 2583, 4384) > sd(l1) [1] 1195.541

## Step 5: Calculating the standard deviation  $s_2$  of L2

…

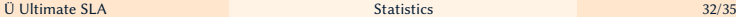

# Step 6: Inserting all values and calculating t

#### **By hand:**

$$
t = \frac{m_1 - m_2}{\frac{s_1 + s_2}{\sqrt{N_1 + N_2}}}
$$
  
= 
$$
\frac{2185.25 - 4348.625}{\frac{1195.541 + 1198.917}{\sqrt{8+8}}}
$$
  
= -3.613967

# Step 7: Checking t's probability

- We can now look up the probability p of our t-value of  $t = 3.614$  and check if it is  $p < 0.05$ .
- *•* There are tables that list p-values for various t-values for t-distributions of various degrees of freedom.

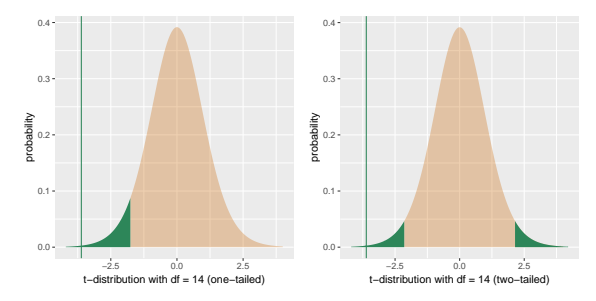

- **one-tailed test:** if  $t \ge 1.761$  then  $p < 0.05$
- **two-tailed test:** if  $t > 2.145$  then  $p < 0.05$
- ☞ The difference of our toy experiment is statistically significant.
	- *•* In an actual experiment, according to the hypthesis, one needs to decide in advance if a one or two-tailed test is used!

Ü Ultimate SLA Statistics 34/35

#### Step 7: Performing the t-test in R

> l1 <- c(1240, 1344, 2423, 1231, 1034, 3243, 2583, 4384) > l2 <- c(5439, 3923, 3845, 5654, 2432, 5835, 3434, 4227) **One-tailed t-test in R:**

> t.test(l1, l2)

```
data: l1 and l2
t = -3.614, df = 14, p-value = 0.002819
alternative hypothesis: true difference in means is not equal to 0
sample estimates:
mean of x mean of y
 2185.250 4348.625
```
**Two-tailed t-test in R:**

```
> t.test(11, 12, alternative = c("less")))
...
data: l1 and l2
t = -3.614, df = 14, p-value = 0.00141
alternative hypothesis: true difference in means is less than 0
...
```